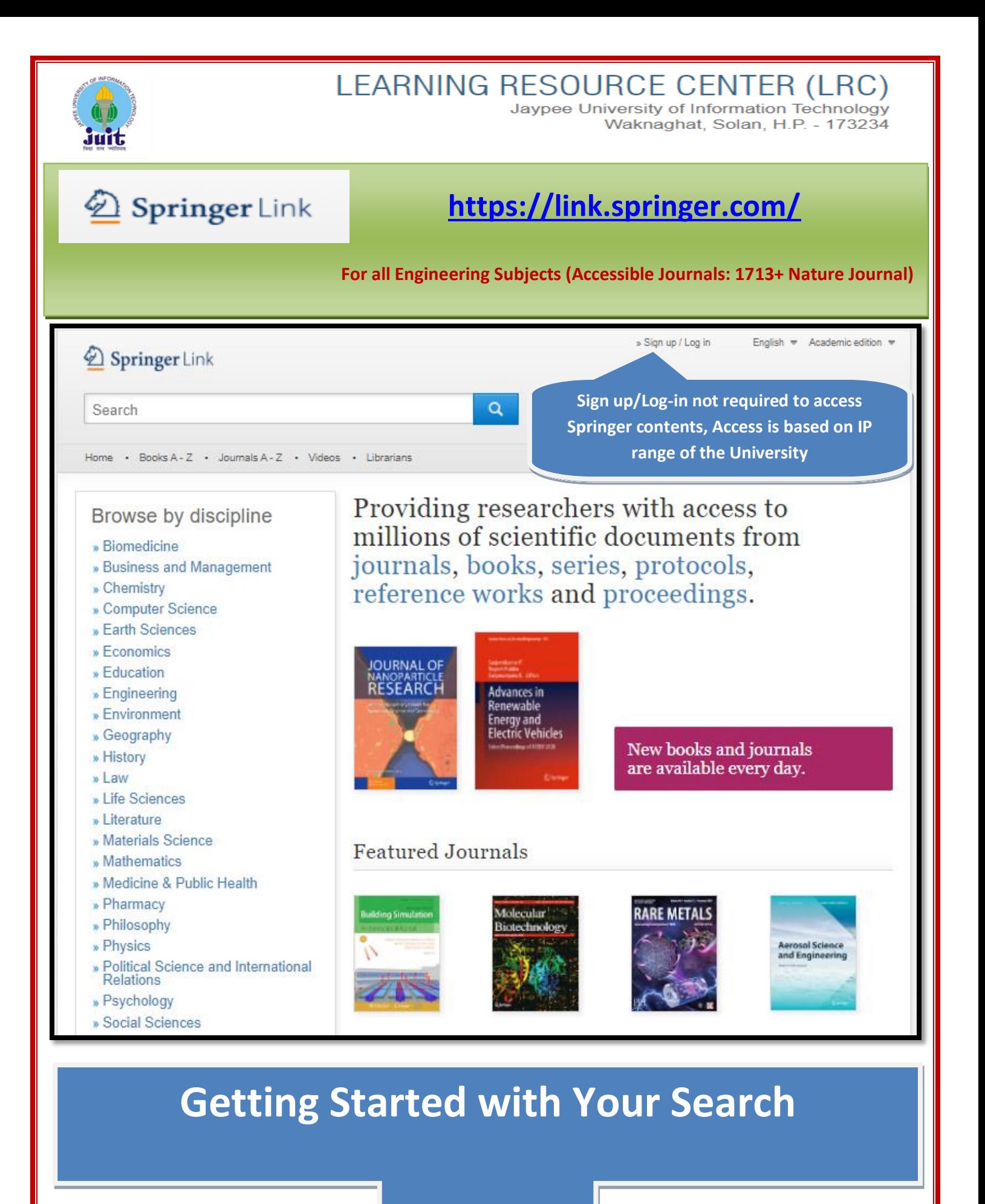

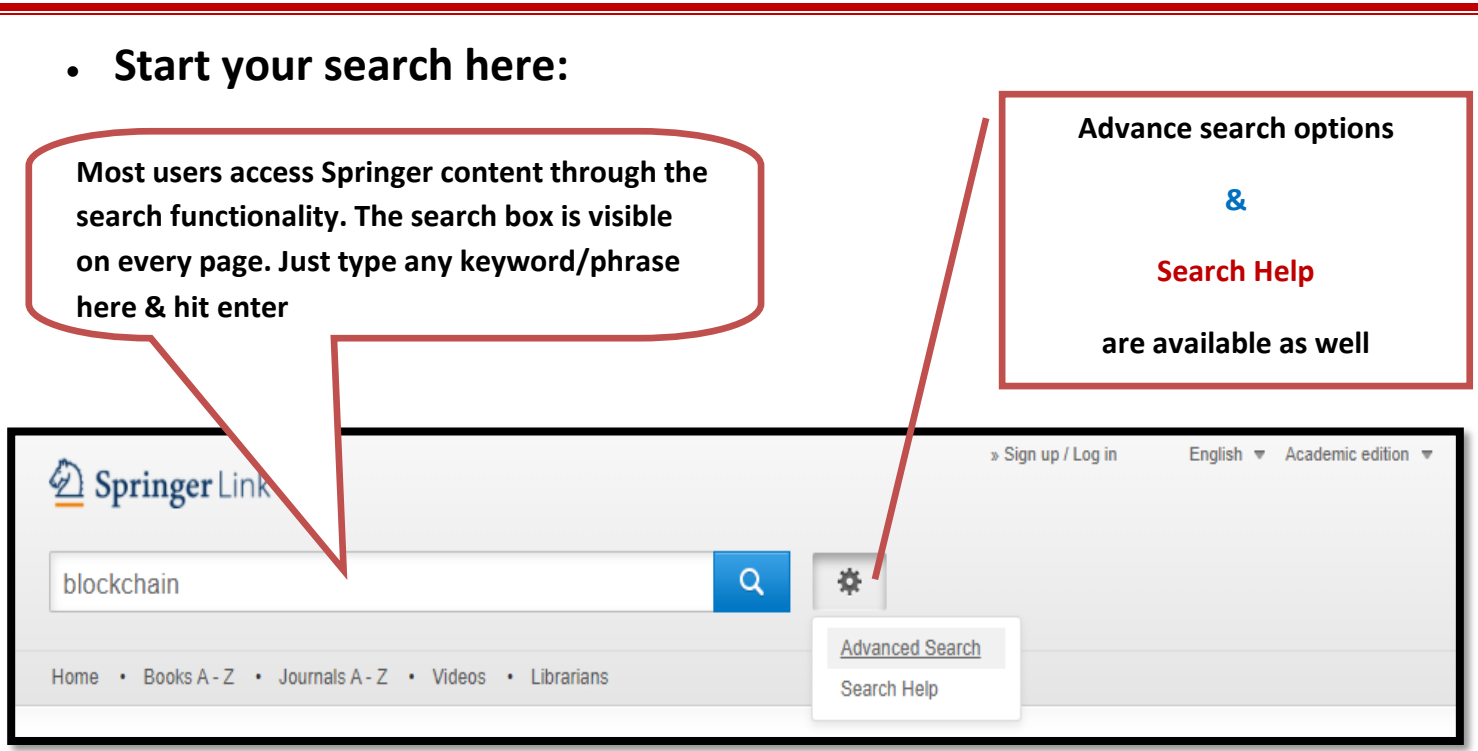

## **Search Result:**

- The page shows you Thousands of results on single term "block chain" which may or may not be relevant to meet your purpose. In such case you further need to refine your results.
- Search results are listed below, covering all content within SpringerLink by default.

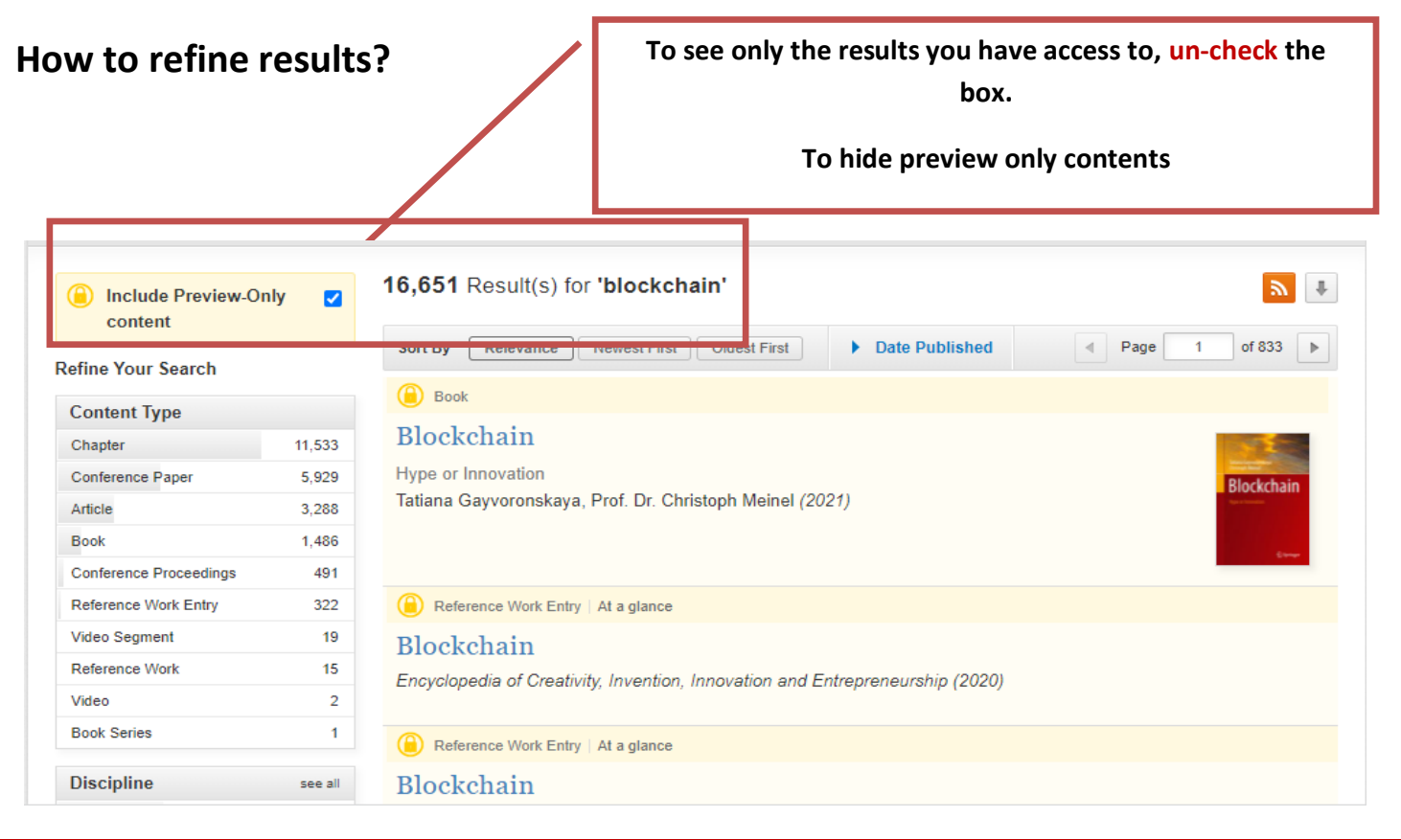

 **By un-checking the box the number of results limited to 3,194 as shown below** 

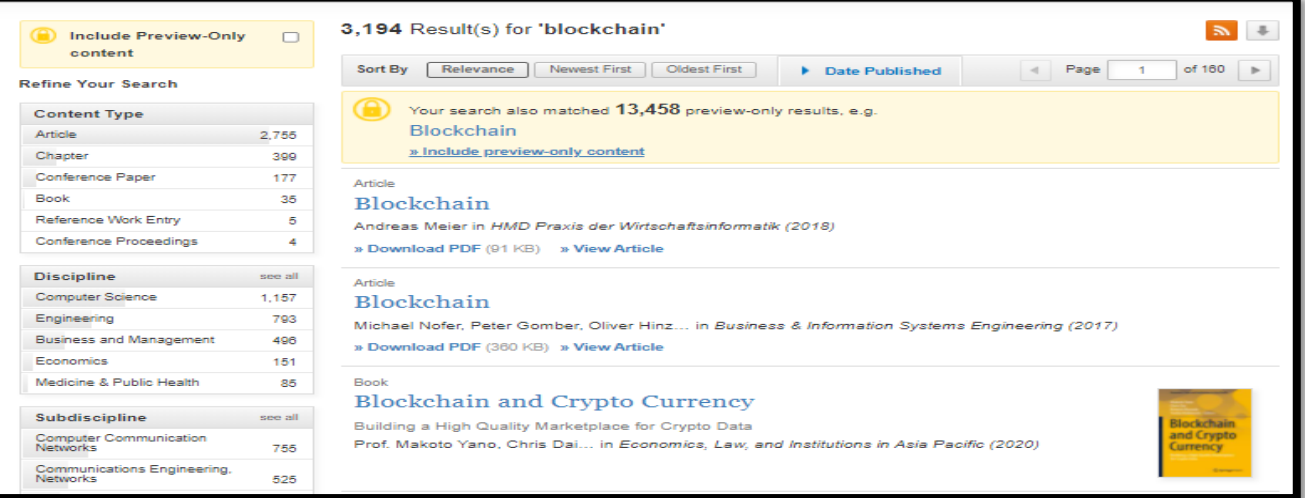

 **You can further refine your result by selecting FACETS such as; content types, discipline/sub discipline-wise and language**

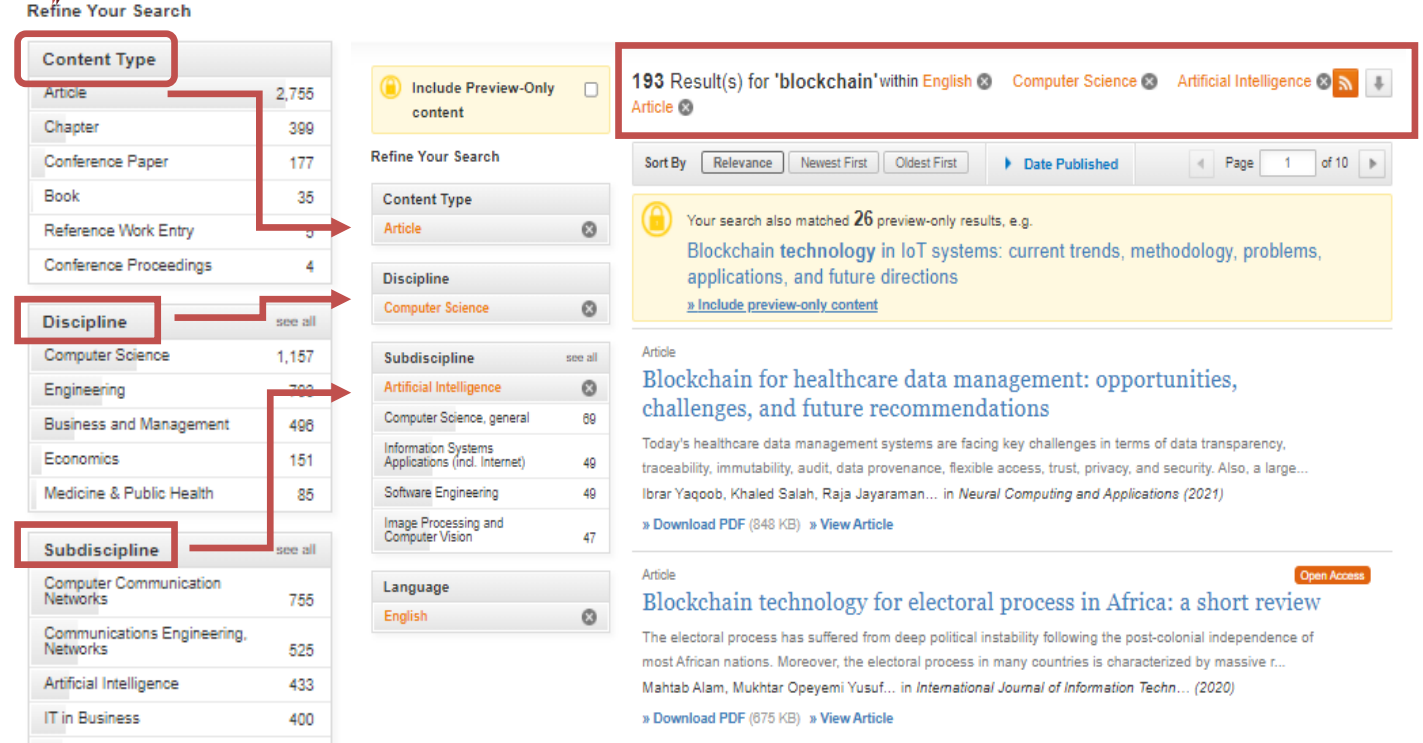

**Further You Can SORT BY order like (Relevant, Newest First, Oldest First & Date Published):**

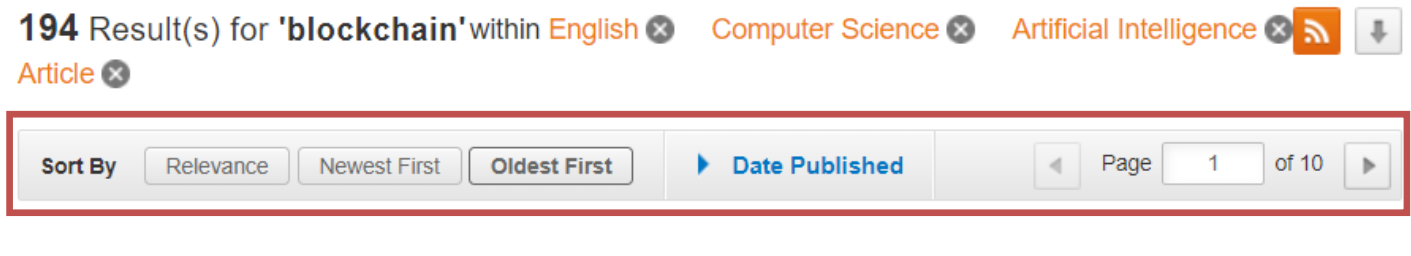

After refining/sorting your results just click on Download PDF link.

#### Article

# Correction to: Blockchain-based business process management (BPM) framework for service composition in industry 4.0

Unfortunately, the corresponding author name is misspelled as Wattana Viryasitavat in the original article. The correct name is Wattaria Viriyasitavat.

Wattana Viriyasitavat, Li Da Xu, Zhuming Bi... in Journal of Intelligent Manufacturing (2020)

» Download PDF (311 KB) » View Article

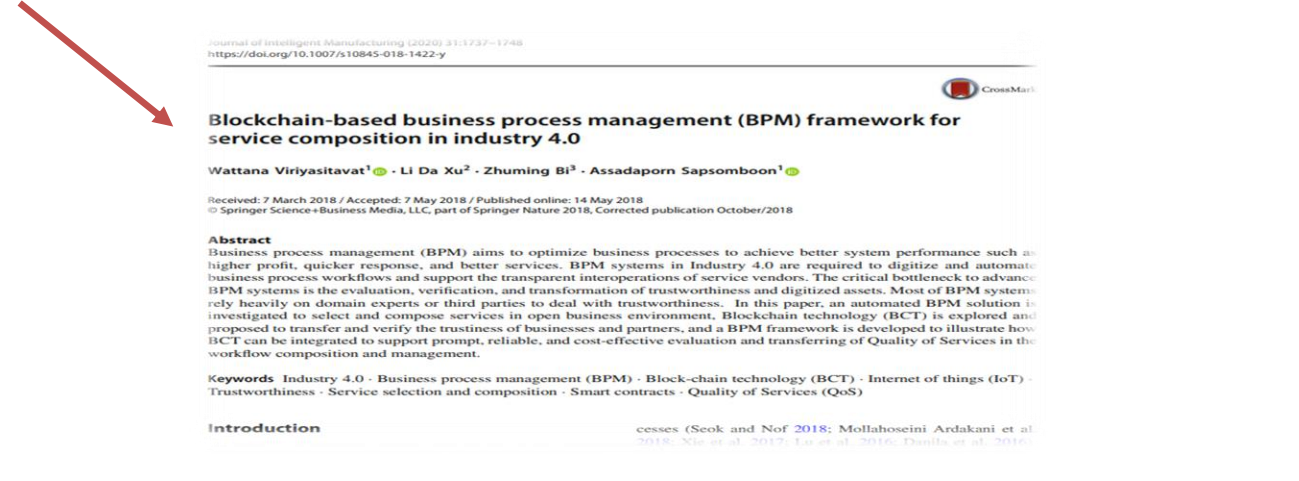

#### Article

## Preparing construction supply chains for blockchain technology: An investigation of its potential and future directions

Blockchain, a peer-to-peer, controlled, distributed ... as the main culprits for this. As blockchain technology makes its presence felt strongly in ... investigates the preparation of construction supply chains f... Algan Tezel, Eleni Papadonikolaki, Ibrahim Yitmen... in Frontiers of Engineering Management (2020)

» Download PDF (2820 KB)

Yellow Closed Lock sign on top left of an article means no authorized access to download article, you can only view its Contents.

Article

### Blockchain in IoT: Current Trends, Challenges, and Future Roadmap

The Internet of Things (IoT) is one of the most promising technologies in the era of information technology. IoT enables ubiquitous data collections and network communications to bring significant and indispensab... Pinchen Cui, Ujjwal Guin, Anthony Skjellum... in Journal of Hardware and Systems Security (2019)

 **You can narrow your results by using the advanced search feature, which allows you to search for a DOI, Author or an exact phrase. It also allows you to refine your search even further by only returning results from a specific publication or date range**.

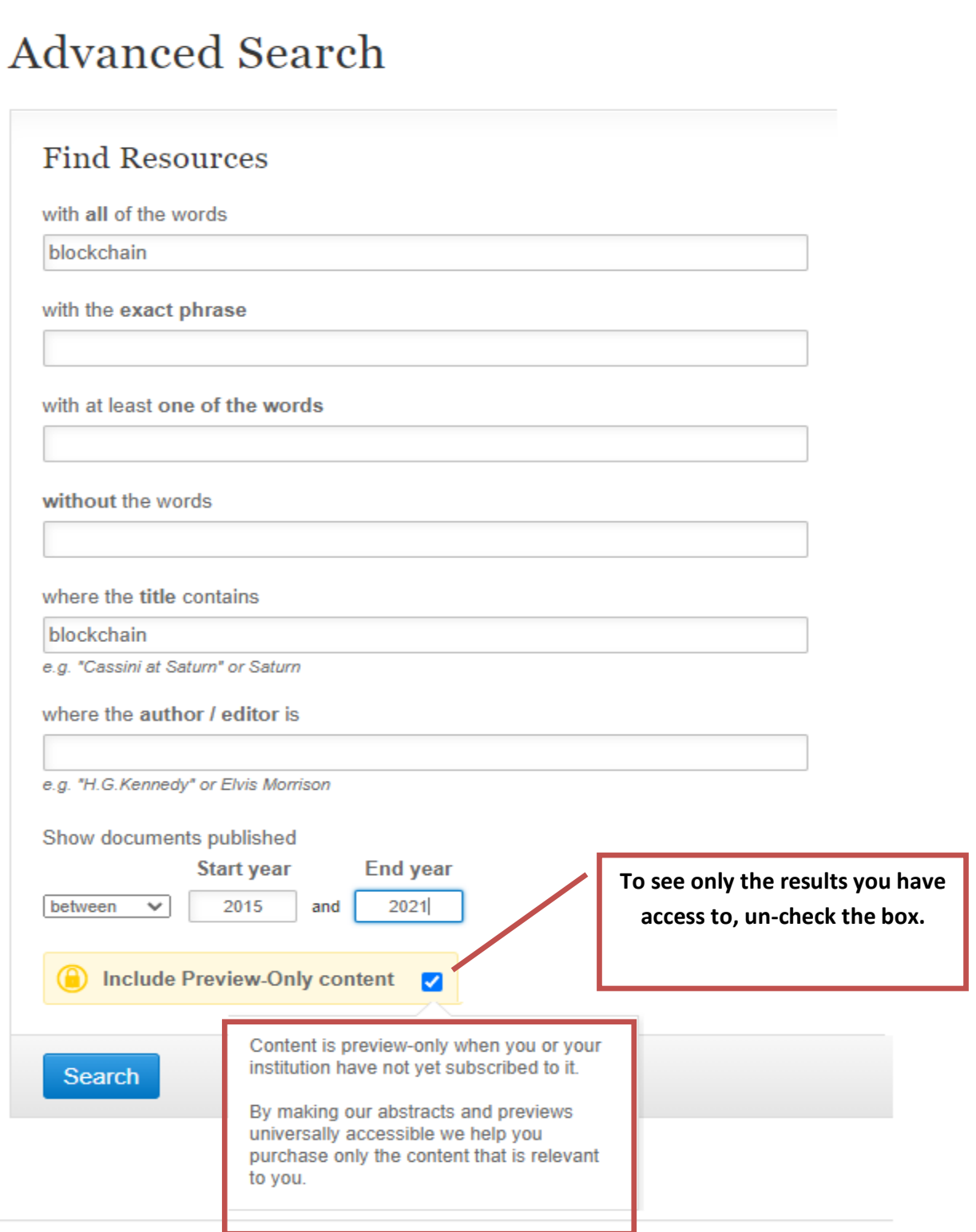

**Need more help please contact us at following email/contact numbers: [lrc.services@mail.juit.ac.in,](mailto:lrc.services@mail.juit.ac.in) [suresh.kumar@juit.ac.in](mailto:suresh.kumar@juit.ac.in)** /**Ph: +91-1792-239 286 (Ext 286) or you may visit the library.**